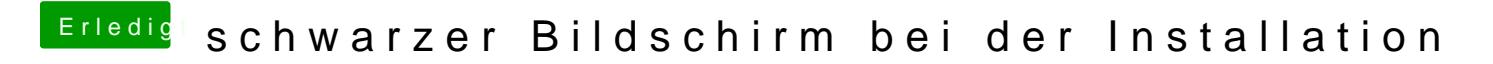

Beitrag von DoeJohn vom 27. Oktober 2013, 11:37

Wo bleibt er hängen? Foto!